#### **News**

● [NEWS.txt](https://gitlab.pam-retd.fr/otm/telemac-mascaret/-/raw/v8p5r0/NEWS.txt)

# **User Manuals**

- [artemis\\_user\\_v8p5](https://gitlab.pam-retd.fr/otm/telemac-mascaret/-/raw/v8p5r0/documentation/artemis/user/artemis_user_v8p5.pdf)
- [coupling\\_user\\_v8p5](https://gitlab.pam-retd.fr/otm/telemac-mascaret/-/raw/v8p5r0/documentation/coupling/user/coupling_user_v8p5.pdf)
- [courlis\\_user\\_v8p5](https://gitlab.pam-retd.fr/otm/telemac-mascaret/-/raw/v8p5r0/documentation/courlis/user/courlis_user_v8p5.pdf)
- [gaia\\_user\\_v8p5](https://gitlab.pam-retd.fr/otm/telemac-mascaret/-/raw/v8p5r0/documentation/gaia/user/gaia_user_v8p5.pdf)
- [khione\\_user\\_v8p5](https://gitlab.pam-retd.fr/otm/telemac-mascaret/-/raw/v8p5r0/documentation/khione/user/khione_user_v8p5.pdf)
- [nestor\\_user\\_v8p5](https://gitlab.pam-retd.fr/otm/telemac-mascaret/-/raw/v8p5r0/documentation/nestor/user/nestor_user_v8p5.pdf)
- postel3d user v8p5
- stbtel user v8p5
- telapy user v8p5
- telemac2d user\_v8p5
- telemac3d user v8p5
- [tomawac\\_user\\_v8p5](https://gitlab.pam-retd.fr/otm/telemac-mascaret/-/raw/v8p5r0/documentation/tomawac/user/tomawac_user_v8p5.pdf)
- wagtel user v8p5

# **Theory Guides**

- courlis theory guide v8p5
- mascaret theory guide v8p5
- telemac3d theory quide v8p5
- [waqtel\\_theory\\_guide\\_v8p5](https://gitlab.pam-retd.fr/otm/telemac-mascaret/-/raw/v8p5r0/documentation/waqtel/theory_guide/waqtel_theory_guide_v8p5.pdf)

## **Reference Manuals**

- artemis reference v8p5
- courlis reference v8p5
- gaia reference v8p5
- khione reference v8p5
- postel3d reference v8p5
- stbtel reference v8p5
- telemac2d reference v8p5
- telemac3d reference v8p5
- tomawac reference v8p5
- waqtel reference v8p5

## **Validation Manuals**

- artemis validation v8p5
- [courlis\\_validation\\_v8p5](https://gitlab.pam-retd.fr/otm/telemac-mascaret/-/raw/v8p5r0/documentation/courlis/validation/courlis_validation_v8p5.pdf)
- [gaia\\_validation\\_v8p5](https://gitlab.pam-retd.fr/otm/telemac-mascaret/-/raw/v8p5r0/documentation/gaia/validation/gaia_validation_v8p5.pdf)
- khione validation v8p5
- mascaret validation v8p5
- nestor validation v8p5
- postel3d validation v8p5
- stbtel validation v8p5
- telemac2d validation v8p5
- telemac3d validation v8p5
- [tomawac\\_validation\\_v8p5](https://gitlab.pam-retd.fr/otm/telemac-mascaret/-/raw/v8p5r0/documentation/tomawac/validation/tomawac_validation_v8p5.pdf)
- wagtel validation v8p5

#### **Miscellaneous Manuals**

- [TelemacDocTemplate\\_v8p5](https://gitlab.pam-retd.fr/otm/telemac-mascaret/-/raw/v8p5r0/documentation/Misc/TelemacDocTemplate/TelemacDocTemplate_v8p5.pdf)
- developer guide v8p5
- [git\\_guide\\_v8p5](https://gitlab.pam-retd.fr/otm/telemac-mascaret/-/raw/v8p5r0/documentation/Misc/git_guide/git_guide_v8p5.pdf)
- software quality plan v8p5

From: <http://wiki.opentelemac.org/>- **open TELEMAC-MASCARET**

Permanent link: **[http://wiki.opentelemac.org/doku.php?id=documentation\\_v8p3r2](http://wiki.opentelemac.org/doku.php?id=documentation_v8p3r2)**

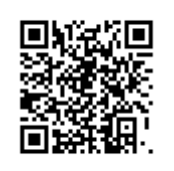

Last update: **2023/12/20 16:24**